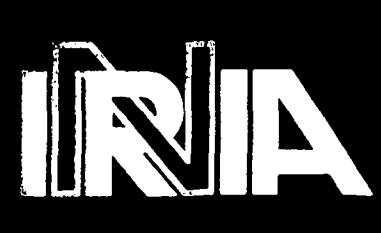

(二) 行 2次升据30升据 **VEORINAMITROLIS** 

Institut National de Recherche en Informatique, et en Automatique

Domaine de Voluceau **Rocquencourt** B.P105 3153 Le Chesnay Cedex France .Tèl:(1)39635511

Rapports de Recherche

**N°936** 

*Programme 1* 

# **UN SYSTEME EXPERT D'AIDE A L'IMPLANTATION DE FORAGES EN HYDRAULIQUE VILLAGEOISE**

**i ' V**  BUTTON AND THE

> Patrice POYET Michel DETAY

Décembre 1988

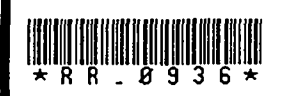

*2 U~ I •m^kj}* 

## HYDROLAB

## **Version V1.4**

## Un Système Expert d'Aide à l'Implantation

## de Forages en Hydraulique Villageoise

*Patrice Poyet* 

ILOG S.A., 2 av. Galliéni, B.P. 85,94253 Gentilly Cedex- France. INRIA Sophia Antipolis, Projet SMECI, Avenue Emile Hugues 06560 Valbonne - France. Université de Nice, Laboratoire de Géologie et Géochimie, Parc Valrose, 06034 Nice - France

## *Michel Detay*

GEOLAB S.A., Sophia Antipolis, B.P. 15,06560 Valbonne Cedex - France. Institut Méditerranéen des Géosciences, Av Paul Arène, 83300 Draguignan - France.

*Résumé :* Le logiciel présenté dans ce document est un système expert en hydraulique villageoise spécialement conçu pour des ordinateurs personnels de puissance modeste. Le but était de réaliser un consultant informatique qui soit efficace à l'exécution, utilisable sur le type de matériel disponible dans les pays en voie de développement, et qui possède un bon niveau d'expertise en matière d'hydraulique villageoise. Les contraintes induites par les limitations matérielles nous ont amené à concevoir une architecture logicielle dédiée. Lors de la conception de l'architecture d'HYDROLAB nous avons largement mis à profit les spécificités du domaine d'application afin de réduire l'encombrement global du système. Le système est capable de fournir dans tous les cas un diagnostic au sujet de la situation qui lui est présentée par l'opérateur, de formuler un certain nombre de recommandations de nature à améliorer le pourcentage de succès à la foration, et d'évaluer les caractéristiques hydrodynamiques prévisionnelles de l'ouvrage en fonction d'une expertise basée sur l'interprétation des résultats du traitement statistique de 1080 forages réalisés au Nord Cameroun.

*Abstract* : The system described in this report is a P.C. designed expert system in the field of village water supply programs. The aim was to develop an efficient software, running on hardware available in the developing countries, with a high level of expertise in the field of village water supplies programmes. The hardware constraints lead us to develop a specialized and sophisticated software architecture. The underlying mechanisms of HYDROLAB do not rely on fully generic schemes, but rather on well suited solutions to application dépendant problems. As far as the user is concerned, the System is acting at the dialog level as a diagnostic like expert System, asking questions, analysing the user answers, and building plans in order to schedule the appropriate set of actions and to explore constrained parts of a large search tree. In any cases, the System is able to make a diagnosis about the user situation, to give advices in order to increase the average success of the user, and to evaluate the hydrodynamic caracteristics of the future well according to the experience based on the statistical processing of 1080 drillings in Africa.

## **1. Présentation du projet**

Depuis une quinzaine d'années, la mise en valeur des ressources en eau en Afrique s'appuie sur un ensemble de méthodes qui sont apparues de plus en plus rigoureuses. Les hydrogéologues ont essayé d'identifier les mécanismes qui régissent les caractéristiques hydrodynamiques des nappes, et disposent aujourd'hui d'une quantité d'expertise suffisamment conséquente, pour qu'il soit envisageable de construire des systèmes informatiques, certes moins performants que les spécialistes, mais utiles dans bien des cas. En particulier, au niveau des études d'implantation, il est possible de planifier la démarche à entreprendre et naturel d'estimer le taux de succès prévisible ou bien les caractéristiques hydrodynamiques des ouvrages. HYDROLAB constitue une première tentative dans cette direction.

La version actuellement distribuée du logiciel dite 1.4, est un système dont la vocation est bien sûr celle d'un démonstrateur valide pour le Nord Cameroun, mais ne saurait constituer un produit industriel définitif applicable dans toutes les situations. Tel n'était pas notre objectif, et nous avons plutôt voulu poursuivre un certain nombre de *directions de recherche* tout en parvenant à un logiciel utilisable par les opérateurs, les techniciens et les étudiants qui oeuvrent dans le domaine de l'hydraulique villageoise. Cette base de travail a pour vocation de constituer une plate-forme de discussion pour conduire une réflexion plus large sur les fonctionnalités de systèmes complexes qui apparaîtront nécessairement dans les années à venir compte tenu de l'extraordinaire évolution des puissances de calcul et de la baisse des coûts associés.

La diffusion qu'il est possible d'espérer pour ces systèmes puissants, qui rempliront des fonctions de didacticiels et d'outils d'aide à la décision, constitue le point fondamentalement nouveau. Il existe aujourd'hui quelques millions d'unités centrales de type IBM PC et compatibles (Intel 8086, 8088, 80286 et déjà les puissants 80386), et un système d'exécution compact utilisable sur ce type de matériel peut espérer rendre des services à un nombre réellement élevé d'utilisateurs.

Tout système portable est même susceptible de fournir de précieux renseignements in situ, dans les moments critiques, à la simple condition de disposer d'une source d'alimentation électrique.

Certes le développement sur ce type de matériel est laborieux, compte tenu des limitations imposées par le hardware, et nécessite de mettre en oeuvre des techniques de génie logiciel rigoureuses afin de partitionner le système en nombreux modules individuellement compilables, qui sont enfin liés ultérieurement par l'éditeur de liens. Nous avons poursuivi le développement dHYDROLAB sur un 286 disposant de 640 Ko de mémoire vive et le logiciel est décomposé en onze modules. Diverses refontes logicielles conséquentes nous ont permis d'obtenir un code PROLOG à la fois plus compact et plus performant, et il est possible de contourner les limitations matérielles à condition d'implémenter astucieusement les fonctionnalités souhaitées. De nombreuses améliorations sont d'ailleurs déjà prévues pour la version ultérieure, malgré les contraintes induites par le très limitatif système DOS, qui est malheureusement universel sur ce type de matériel. Le développement sous système d'exploitation XENIX ou VENIX aurait permis de disposer et de gérer toute la mémoire adressable par le processeur, mais nous aurait coupé des utilisateurs potentiels.

Nous porterons probablement le code d'HYDROLAB sous OS/2 dès qu'une version efficace de PROLOG sera disponible dans cet environnement, c'est à dire implémentant d'une part la compilation directement en mémoire, et produisant d'autre part un code objet performant dont les références externes sont classiquement résolues par l'éditeur de lien standard du système hôte. Les systèmes basés sur un interprète sont de peu d'intérêt dans notre cas, compte tenu de leurs faibles performances en général.

## **2. Position du problème**

Depuis plus de vingt ans les états Africains se sont attachés à améliorer l'approvisionnement en eau des populations rurales. Le problème de la recherche en eau est devenu crucial, et en 1987 les estimations les plus optimistes montrent que l'eau potable fait encore défaut à plus de 80 *%* des populations rurales.

Les diverses évaluations effectuées dans le cadre de la Décennie de l'Eau Potable et de l'Assainissement (1980-1990) montrent que les besoins en eau des pays de l'Afrique de l'Ouest et Centrale sont considérables. Pour couvrir les besoins en eau des pays en voie de développement il reste à créer des milliers de points d'eau. Dans le seul domaine de l'hydraulique villageoise, représentant environ 80 *%* des besoins, l'extrapolation des évaluations faites en 1976 conduit au chiffre de 100.000 points d'eau à réaliser d'ici 1990.

En déduisant les 30.000 ouvrages réalisés à ce jour, les besoins seraient de l'ordre de 70.000 points d'eau. Il faut y ajouter plusieurs milliers d'ouvrages pour les besoins de l'hydraulique pastorale, sans oublier les milliers de points d'eau nécessités par les populations périurbaines des centres secondaires de plus de 5.000 habitants.

Les divers programmes ont jusqu'à présent été confiés à des bureaux d'études étrangers et, bien que le volet formation se soit fortement développé ces dernières années, la participation des cadres et des ingénieurs nationaux n'est pas encore suffisante.

De cette constatation est née l'idée de mettre à la disposition des non spécialistes un savoir faire expert, qui leur permette de réaliser des implantations de type hydraulique villageoise dans de bonnes conditions de cohérence avec les techniques et les méthodes actuelles. De plus ce type de logiciel possède la caractéristique de se valoriser avec le temps, en incluant et en conservant la connaissance de nombreux spécialistes, qui se serait fatalement dispersée par la suite. Les progrès qu'il est possible d'espérer sont dans un premier temps directement liés aux investissements qu'il est possible de mettre en place, puis suivront dans une deuxième phase l'évolution des matériels et l'introduction de périphériques aujourd'hui encore coûteux pour la visualisation et la digitalisation des images et des documents cartographiques. La diffusion de ces matériels auprès du plus grand nombre permettra de mettre à la disposition de la majorité des personnes concernées par les problèmes d'environnement, des logiciels intégrés qui inclueront les utilitaires nécessaires à la constitution des bases de connaissances, à leur exploitation par les mécanismes d'inférences mis en oeuvre par des systèmes experts ou multi-experts, à leur consultation simple par des gestionnaires

de bases de données relationnelles ou centrées objets, manipulant directement les structures exploitées par les systèmes experts.

Cet horizon est réellement proche et pourra par exemple se construire sur la génération des machines de type Intel 80386 ou Motorola 68020 dont la très large diffusion dans les milieux industriels et de recherche, ne fait que préfigurer le raz de marée prévisible auprès d'une cohorte d'utilisateurs plus modestes.

La disponibilité de ces outils permettra, en réduisant les délais de préparation des campagnes d'escompter une réduction sensible des coûts des études, grâce à l'accroissement de la participation des cadres nationaux à la mise en valeur des ressources en eau de leur pays. Enfin une politique nationale de formation peut être basée sur les fonctions d'enseignement assisté par ordinateur de ces systèmes, couplées à l'apprentissage des techniques de gestion des données nécessaires à une mise en oeuvre optimale de ces logiciels experts.

Nous souhaitons vivement qu'HYDROLAB ouvre la voie à de nombreux autres systèmes compacts, utilisables pour traiter les divers problèmes de valorisation de l'environnement.

## **3. Contexte et objectifs du projet**

#### **3.1 La recherche d'eau en hydraulique villageoise**

L'objectif des programmes d'hydraulique villageoise est de trouver de l'eau potable pour les populations rurales. Les débits recherchés sont relativement faibles, de l'ordre du mètre cube à l'heure, le facteur limitatif étant le débit moyen d'exhaure des pompes à motricité humaine. Pour atteindre ces objectifs, le forage seul est susceptible de répondre, par sa rapidité de mise en oeuvre (quelques jours, contre 2 à 3 mois pour un puits) à l'urgence et à l'ampleur des besoins. En considérant (conformément aux normes de l'Organisation Mondiale de la Santé), des besoins de 25 litres par jours et par habitant, un forage va permettre d'alimenter une population de 350 à 500 personnes suivant le temps consacré à l'exhaure par jour.

# **3.1.1.** Les **conditions géologiques**

Le mode de gisement des eaux souterraines est directement conditionné par la nature des formations géologiques qui les renferment. Celles ci sont classiquement regroupées en Afrique en trois grands ensembles :

- **Le socle cristallin** précambrien, correspondant au complexe de base, métamorphique et généralement granitisé. Il représente les formations les plus anciennes du "bouclier africain" (granites, gneiss, quartzites, schistes, etc.).

- **Les formations anciennes** tabulaires, infracambriennes et primaires. Elles sont solidaires du complexe sous jacent, parfois plisséees, peu ou pas métamorphisées.
- - **Les formations sédimentaires** post primaires et les dépots récents.

## **3.1.2. Les grands systèmes aquifères**

Le socle cristallin précambrien et les formations infracambriennes et primaires sont caractérisés par la présence d'un **aquifère discontinu,** lié à l'altération et à la fracturation. La recherche des eaux souterraines s'y pose dans les mêmes termes, aussi ces deux unités sont-elles regroupées sous le terme de socle au sens large. Ce dernier occupe la majeure partie de la Côte d'Ivoire (97 % de la superficie du pays), du Burkina Faso (95 *%),* du Togo (94 %), du Bénin (83%), du Cameroun (89 %), du Gabon (80 %), et correspond à des zones de fort peuplement.

Le socle cristallin s'oppose aux **formations sédimentaires** post-primaires et aux dépôts récents constitués de formations tendres et perméables qui renferment généralement des **nappes continues,** le plus souvent de grande extension. Ces unités se rencontrent le plus souvent dans de grands bassins sédimentaires situés, pour la plupart, aux latitudes sahéliennes : bassin sénégalo mauritanien, delta central du fleuve Niger, bassin de Taoudéni, bassin nigérien, bassin tchadien. Elles représentent 85% de la superficie du Sénégal, 65% de la Mauritanie, 75% du Niger, 64% du Mali, 65% du Congo, 52% du Tchad, et forment une bande côtière étroite, qui occupe une faible partie de la Côte d'Ivoire, du Togo, du Bénin, du Gabon, du Congo et du Cameroun.

Le problème de l'alimentation en eau se pose à **l'échelle continentale** et la recherche des eaux souterraines nécessite des outils flexibles sachant s'adapter à des conditions très variées. La version démonstrateur V 1.4 d'HYDROLAB, possède une connaissance volontairement compilée à l'intérieur du programme, qui ne peut être remise à jour selon la méthode décrite dans [Poyet *et ai,*  1988a]. Ceci confère une certaine robustesse au programme et évite de voir un prototype de recherche détourné vers des utilisations industrielles pour lesquelles il n'est pas encore prêt. La perte de flexibilité est par contre évidente, et nous espérons que les utilisateurs ne nous en tiendront pas trop rigueur.

## **3.1.3. Méthodologie d'implantation des points d'eau**

La méthode d'implantation d'ouvrages classiquement employée dans le cadre de programmes d'alimentation en eau potable des zones rurales se décompose en quatre phases complémentaires:

- - **Etudes de base,** qui visent à exploiter les documents disponibles sur la zone (localisation des villages sur les cartes, étude des documents disponibles en matière de géologie de climatologie, d'hydrogéologie, de géomorphologie, etc.).
- - **Photointerprétation** (étude des documents aériens), qui vise à préciser les éléments d'ordre morphologique (plateaux, versants, bas fonds, réseau

hydrographique, etc.), d'ordre géologique (localisation des affleurements), et structuraux (directions d'allongement, stratification, foliation, fracturation, etc.).

- - **Etudes de terrain,** où l'hydrogéologue fera le maximum d'observations possibles d'ordre géologique, géomorphologique, hydrographique, etc. Cette étape lui permettra de réaliser l'inventaire des points d'eau, et un entretien avec les autorités villageoises le conduira à prendre en considération les contraintes socio économiques du village et les desiderata des villageois. Au terme de la visite de terrain, l'hydrogéologue en tenant compte des observations de l'environnement géologique (épaisseur de la frange altérée, niveau piézométrique, nature du soubassement, etc.), des contraintes socio-économiques, des moyens d'accès, de la géomorphologie, etc., pourra soit réaliser une implantation si les données sont suffisantes, soit définir un périmètre dans lequel il sera nécessaire de réaliser des investigations complémentaires.
- - **Les investigations complémentaires** font le plus souvent appel aux méthodes de prospection géophysique. Ces méthodes fréquemment employées pour confirmer ou infirmer les hypothèses de l'hydrogéologue sont utilisées dans des cas complexes ou dans la recherche de gros débits. Un certain nombre d'informations issues de la géophysique, et plus particulièrement des résultats des sondages électriques sont d'un intérêt majeur dans l'évaluation des ressources en eau pour les besoins de l'hydraulique villageoise. Ces critères sont bien sûr élaborés par HYDROLAB à partir des données élémentaires fournies par l'opérateur, et interviennent dans le diagnostic formulé par le système. Les valeurs de conductance longitudinale par exemple [Bernardi *et ai,* 1988], sont entre autres, d'un précieux secours dans l'évaluation des ressources et dans l'estimation des débits.

Ce récapitulatif simplifié de la démarche suivie par un hydrogéologue permet de rendre compte de la séquence d'opérations à appliquer de manière répétitive afin de mettre en oeuvre avec le maximum de chances de succès, les techniques impliquées dans la stratégie d'implantation. Le but d'HYDROLAB sera de **reproduire** le comportement de l'hydrogéologue, en fondant ses recommandations sur une analyse cognitive de la description du problème fournie par l'opérateur et sur les connaissances déduites de l'analyse statistique de 1080 forages au Nord Cameroun.

## **3.2. Objectifs du Projet**

Le but du système expert HYDROLAB est de reproduire la démarche de l'hydrogéologue en prenant en compte les très nombreux paramètres impliqués dans le cadre de programmes d'hydraulique villageoise, tant sur le plan technique que socio-économique. Son objectif est :

- d'être un **outil pratique** en rendant transparente la complexité de la recherche en

eau souterraine, et en permettant de réaliser des implantations dans le meilleur contexte possible,

- de proposer aux techniciens et aux cadres un **outil de formation,** grâce à ses fonctions didactiques, le système pouvant à chaque étape expliciter sa démarche et revenir en arrière sur des points déjà analysés,
- d'être un **appareil de terrain** implanté sur un ordinateur portable de type IBM P.C. (ou compatible).

Les nombreuses fonctionnalités, la facilité de mise en oeuvre du système, sa flexibilité et sa rapidité permettent une évaluation précise du risque à la foration et par là même de la validité de l'implantation sur le terrain. D'autre part, les fonctions de simulation de l'outil permettent de l'utiliser à des fins didactiques, dans le cadre de programmes de formation, sur la base d'une étude de cas réels.

Plusieurs présentations et séminaires ont ainsi été organisés dans le cadre de cours d'hydraulique villageoise au CEFIGRE à Sophia Antipolis ou dans le cadre de cours que nous dispensons en Maîtrise des Sciences et Techniques à l'Université de Nice, que ce soit en hydrogéologie ou en modélisation assistée par ordinateur, afin d'évaluer l'impact pédagogique.

## **4. Le système HYDROLAB**

## **4.1 Aspects Cognitifs et Choix techniques**

La réalisation de nombreux programmes d'hydraulique villageoise en Afrique **a** permis aux hydrogéologues de rassembler une expertise conséquente sur les techniques adéquates de recherche d'eau et d'implantation d'ouvrages dans ce contexte très particulier et fort difficile des pays arides. Les progrès récents dans la discipline sont d'ailleurs considérables et ont permis de trouver de l'eau dans des zones autrefois considérées comme stériles. L'importance primordiale de l'alimentation en eau potable, l'existence d'une expertise récente de nature hybride qui repose à la fois sur des critères heuristiques et sur le traitement statistique de très nombreuses données, le caractère répétitif de la démarche hydrogéologique, et la nécessité de former des cadres Africains sont autant de facteurs qui justifient notre démarche et qui motivent les efforts entrepris pour la réalisation de systèmes intelligents et didactiques.

HYDROLAB est un système qui se devait de fonctionner sur des unités centrales de puissance modeste de type P.C. afin que l'ensemble de la démarche que nous pousuivions ait un sens. En effet, le seul matériel qui atteigne aujourd'hui un certain niveau de diffusion en Afrique, en particulier dans la gamme des portables utilisables sur le terrain est constitué quasi uniquement de P.C. ou compatibles 8086/286. Le langage utilisé pour la réalisation du système devait être de haut niveau symbolique, tout en permettant une compilation efficace en termes de performances et de place. Il devait aussi offrir une gestion intégrée de très nombreux modules afin de satisfaire à des

impératifs de génie logiciel, quitte à sacrifier dans un inévitable compromis certaines caractéristiques intrinsèques liées à la définition du langage.

HYDROLAB est donc écrit en TURBO-PROLOG™ qui représente une incarnation raisonnable de nos desiderata modulés par le fort jeu de contraintes en particulier hardware que nous avions fixé. Le système *est* aujourd'hui constitué d'environ 5000 lignes de code réparties en onze modules, qui sont assemblés à l'édition de lien pour fournir un exécutable standalone livré avec les bases de données afférentes sous la forme de deux disquettes.

## 4.2 Un **survol** des **fonctionnalités** offertes **par** le système

HYDROLAB fait usage au cours de son raisonnement de la majorité des techniques et des concepts utilisés par les experts, que ce soit en matière d'hydrogéologie, de photointerprétation, de géophysique de pétrographie ou de géologie structurale. D incorpore de plus une large connaissance déclarative basée sur des études de cas provenant de la synthèse de très nombreux forages réalisés au Nord Cameroun par GEOLAB S.A. et qui servent de référence au système en première analyse, lors de l'étude des situations décrites par l'utilisateur afin de parvenir à formuler un diagnostic.

Le dialogue avec l'opérateur vise à identifier parmi les buts possibles celui dont l'accomplissement serait le plus profitable au processus de résolution du problème. Cette notion de but courant est d'ailleurs à la base des capacités d'auto-explication et d'Enseignement Assisté par Ordinateur (E.A.O.) implémentées dans HYDROLAB et permet un parcours heuristique très efficace de l'espace de recherche. L'interface utilisateur est construite autour d'un module de traitement du langage naturel dont la vocation est de permettre un accès transparent à de puissantes fonctions de contrôle ainsi qu'à des capacités élaborées d'auto-explication qui confèrent au système des aptitudes en E.A.O. dans le but de former les étudiants et les cadres nationaux des pays impliqués dans les programmes d'hydraulique villageoise. Un deuxième niveau d'informations est fourni à l'utilisateur par l'intermédiaire d'un tableau de bord (§ 5.6.2 et fig. 4) qui visualise les paramètres propres au moteur, à ses stratégies et à son état courant.

En particulier, il est possible de visualiser en permanence le but et les sous-buts poursuivis par le système, le facteur de branchement de l'arbre de raisonnement, la position courante et la profondeur de cet arbre, la règle choisie au sein de l'ensemble de conflit, le nombre de solutions déjà rencontrées.

Le but du système est de construire un modèle de la situation décrite par l'utilisateur afin de mettre en correspondance cette dernière, à l'aide d'une logique floue, avec un ensemble de configurations typiques provenant de nombreuses campagnes de forages qui sont stockées sous la forme de structures PROLOG et gérées à la manière d'objets. Quand cette étape de reconnaissance initiale entreprise sur des données réelles échoue, le système a pour objectif de déterminer les raisons de l'échec en analysant l'éloignement sémantique entre le problème décrit et les situations qui en paraissaient les plus proches, afin de déterminer les quantités inconnues dont la fréquence de mise en cause est la plus élevée. Ceci permet d'identifier parmi les informations absentes celles qui paraissent les plus pertinentes pour la résolution du problème, et pour lesquelles il convient d'élaborer un nouveau plan afin de procéder à leur acquisition.

A l'issue de cette phase de replanification, le système entreprend de nouveau une mise en correspondance avec les situations connues, puis essaie d'élaborer un modèle générique de solution qui est présenté au § 5.5.2. Dans tous les cas, HYDROLAB est à même d'élaborer un diagnostic qui peut reposer sur une perception originale du problème propre au système, fondée sur des concepts de haut niveau symbolique élaborés au cours du raisonnement. Les recommandations formulées visent bien sûr à augmenter le succès à la foration mais cherchent aussi à évaluer les caractéristiques prévisionnelles des ouvrages. HYDROLAB est le résultat d'une étroite collaboration entre P. Poyet qui est à l'origine de l'architecture logicielle du système et M. Detay qui a fourni tout au long du projet l'expertise hydrogéologique ainsi qu'un regard critique sur les fonctionnalités de l'outil.

## **5. L'Architecture Générale d'HYDROLAB**

#### **5.1 Les modules Fonctionnels**

Afin de clarifier la présentation, nous décomposerons le système sous la forme d'un ensemble de modules fonctionnels distincts dont chacun est dévolu à une macro tâche bien individualisée, même si le découpage logiciel effectif ne leur est pas rigoureusement isomorphe. Nous décrirons la structure de contrôle en premier, en ce sens qu'elle est responsable du comportement du système tel qu'il est perçu au plus haut niveau par l'utilisateur. Les modules de représentation de la connaissance se diviseront classiquement en connaissance statique stockée sous la forme de structures PROLOG qui représentent des objets et connaissances inférentielles qui sont articulées autour de la notion de tâches. Les mécanismes de reconnaissance des solutions par mise en correspondance ou par élaboration d'entités génériques à l'aide de concepts de haut niveau symbolique construits au cours du raisonnement constituent la partie déductive terminale d'HYDROLAB. L'interaction avec l'utilisateur est assurée par un module de traitement du langage naturel et par le tableau de bord qui visualise l'activité du moteur. Enfin l'impression des résultats fait l'objet d'un traitement particulier.

#### **2.2 Le Modèle de Contrôle à deux** Passes

La structure de contrôle d'HYDROLAB a pleinement profité des travaux de recherche que nous entreprenons par ailleurs pour le développement de volumineux systèmes écrits en Le\_Lisp® [Poyet *et ai,* 1987a-b], [Poyet, 1987c], [Poyet *et ai,* 1988b-c], [SMECI, 1987].

La principale partie d'HYDROLAB, en ce sens qu'elle est responsable du comportement apparent du système, est un planificateur qui active des tâches. Chaque tâche enregistre les résultats partiels qu'elle engendre dans la base de faits PROLOG de manière indépendante des autres, selon un fonctionnement semblable à celui d'un tableau noir [Corby, 1987], [Hayes-Roth, 1984], [Nii, 1986]. Un ensemble de questions très discriminantes sont posées en phase d'initialisation à l'utilisateur, afin de pouvoir agencer un premier plan qui est utilisé par le système comme un ensemble de buts plausibles. En particulier, les réponses utilisateur faites au sujet de la localisation du village concerné (X.Y.Z), conduisent HYDROLAB à faire un certain nombre de suppositions

relatives au contexte géologique en fonction des données enregistrées dans des bases afférentes aux pays concernés. A l'aide de ces premières informations, le système élabore un premier plan qui met l'accent sur les points considérés comme déterminants en fonction du contexte pré-supposé et peut à titre d'exemple privilégier l'acquisition d'informations sur l'alimentation plutôt que sur le réservoir.

La liste des tâches à entreprendre est donc construite de manière dynamique, et son activation est à la charge d'un "scheduler" récursif qui conserve dans la liste des choix pendants gérée par PROLOG un certain nombre de points de retour arrière qui permettent à l'utilisateur de revenir sur les valeurs ou sur les attributs fournis pour certains paramètres. Les questions posées par le système représentent la partie visible du travail réalisé par les tâches actives et tendent à être focalisées sur une sous partie du problème en ce sens qu'elles correspondent à des sous-buts précédemment identifiés et poussés dans la liste des tâches par le planificateur. Les tâches sont traitées par le prédicat PROLOG tache, qui est totalement générique, afin d'obtenir une compacité maximale du code et de pouvoir utiliser le même segment de code pour toutes les tâches. Ce prédicat de trois clauses peut être décrit sommairement de la manière suivante :

```
Clause utilisée pour la descente de la pile des tâches:
```

```
tache(Nom_tache) :-
```

```
get pannel (Nom tache, But, Contexte, Regle, Proba),
          get message(Nom tache, Message),
          update tableau (But, Contexte, Regle, Proba),
          impression message optionnel(Nom tache),
          change \text{active}(\text{active}, 2),
          verification(Message, Reponse, Nom tache)
          change activite(inactif, 2),
          entree tache(Nom tache, Reponse).
Clause utilisée pour le retour distant: 
     tache(Nom_tache) :-
          backtrack(Symbole), \qquad \qquad ; fait
          symbole <> Nom tache,
          nettoyage(Nom_tache), 
          \cdotfail. 
Clause utilisée pour le retour en pas à pas : 
     tache(Nom_tache) :-<br>not(provoque retour(Nom tache)),
          \frac{1}{2}, \frac{1}{2}, \frac{1}{2}, \frac{1}{2}, \frac{1}{2}, \frac{1}{2}, \frac{1}{2}, \frac{1}{2}, \frac{1}{2}, \frac{1}{2}, \frac{1}{2}, \frac{1}{2}, \frac{1}{2}, \frac{1}{2}, \frac{1}{2}, \frac{1}{2}, \frac{1}{2}, \frac{1}{2}, \frac{1}{2}, \frac{1}{2}, ; fait 
                                                                                  ; fait
```

```
nettoyage (Nom tache),
retire backtrack,
tache (\overline{N}om tache).
```
tache(Nom\_tache). fig. 1 : Description simplifiée des clauses constituant une tâche avec point de retour arrière (les faits de la base de données dynamique de PROLOG sont signalés par le pseudo-commentaire ; fait).

La première clause a pour vocation de permettre le parcours descendant de la pile de tâches. Le système procède à l'unification des variables But, Contexte, Regle, Proba et Message eu égard la tâche courante Nom\_tache, puis remet à jour le tableau de bord par la clause update tableau . Le système imprime un éventuel message optionnel, puis change son état d'activité en autorisant les fonctions de contrôle qui donnent accès au retour arrière sur la pile des tâches. Si une sollicitation de retour arrière sur les tâches est provoquée par l'utilisateur dans la clause verification le système n'entrera pas dans la tâche (clause entree tache) mais au contraire échouera soit après avoir asserté un fait de type backtrack dans le cas d'un retour arrière distant dans la pile des tâches, soit échouera simplement sans modification de la base de données PROLOG. Alors, aucune des deux autres clauses ne peut être satisfaite à cet instant, et le système dépilera de toutes façons la pile des tâches d'une récursion. Par la suite deux cas se présentent: soit un fait de type backtrack a été introduit et le système dépilera jusqu'à ce qu'il ait atteint la tâche souhaitée, soit il utilisera la troisième clause afin de récurser sur la tâche précédente, ce qui correspond au retour arrière en mode pas à pas. Cette description simplifiée de la structure d'une tâche, permet de percevoir le niveau de concision qu'il est possible d'atteindre pour implémenter un séquenceur capable d'activer des tâches assemblées dynamiquement pour constituer un plan.

Quand le plan initial parvient à son terme, le système active le module d'inférences et cherche à reconnaître à l'aide d'une mise en correspondance floue la situation utilisateur parmi celles décrites et enregistrées au sein de bases de forages, qui sont chargées dans la base de faits PROLOG à l'aide d'un simple "consult" (NB: ce n'est pas le cas dans la version VI.4, qui dispose d'une connaissance compilée et incorporée à l'exécutif). Si cette étape de mise en correspondance échoue pour l'ensemble des situations réelles et caractéristiques connues, le système bascule de nouveau dans un cycle de contrôle. Il tentera tout d'abord d'évaluer plus finement les particularités de la situation présentement décrite vis-à-vis de celles considérées comme représentatives d'un contexte hydrogéologique et cherchera à caractériser les spécificités du point de vue de l'alimentation et du réservoir.

HYDROLAB identifiera ainsi les données manquantes qui étaient suceptibles de le guider vers une solution "réelle" ou celles qui seraient utiles à l'élaboration d'une solution générique. Les tâches mises en cause sont alors identifiées et de nouveau agencées sous la forme d'une liste de tâches par le planificateur qui les transfère au séquenseur.

A la fin de ce cycle, le système considère qu'il dispose de l'ensemble des informations pertinentes vis à vis du problème considéré, et que l'opérateur n'est plus en mesure de contribuer à l'élaboration d'une solution. Le contrôle est donc définitivement transféré au module chargé des inférences. L'obtention d'une solution peut alors, soit être le fait d'une mise en correspondance entre le tableau d'objets courant et une situation de référence décrivant un forage représentatif, soit être la conséquence de l'élaboration d'un avis expert qui est construit de toutes pièces par HYDROLAB à partir de la genèse de concepts de haut niveau symbolique à l'aide des informations élémentaires fournies par l'utilisateur. Cette méthode de raisonnement permet à HYDROLAB de ne jamais rester coi, même lorsqu'il est confronté à des situations de très rare occurrence.

Nous avons appelé ce mécanisme de contrôle *un modèle à deux passes.* 

Habituellement les systèmes experts ou les moteurs d'inférence de manière plus générale utilisent un corpus de connaissances afin de déduire ou d'induire de nouveaux faits en chaînage avant ou bien cherchent à prouver certains buts en chaînage arrière, la stratégie pouvant être par exemple celle de la résolution linéaire comme en PROLOG [Colmerauer, 1977], [Colmerauer, 1983]

[Clocksin *et al.,* 1986]. Dans certains cas les deux modes de raisonnement, avant et arrière, sont utilisés simultanément [Clayton, 1985] [Poyet *et al.,* 1987a-b]. Les structures de contrôle puissantes offrent parfois la possibilité, en cas de blocage du raisonnement, de réagir en sélectionnant parmi un ensemble d'actions réputées utiles *a priori* celles qui pourraient contribuer à la reprise du raisonnement [Poyet, 1987c]. Mais peu de systèmes ont développé cette capacité de réaction et de réflexion sur l'échec au point de la rendre naturelle pour le système et de la systématiser dans sa mise en oeuvre. C'est la démarche que nous avons poursuivie dans la conception de la structure de contrôle d'HYDROLAB.

Selon le modèle de contrôle qui est présenté ici, si le processus de résolution de problème échoue à l'issue de la première phase de planification et de mise en correspondance, le système est capable de déterminer les informations qui pourraient lui être utiles ou nécessaires pour complétnenter de manière efficace les données courantes. Pour ce faire, HYDROLAB possède une description réflexive de son espace de solutions réelles, qui lui permet d'évaluer la distance entre l'état courant et les situations réelles dont la similarité est la plus forte.

Ceci permet d'identifier de nouveaux buts qui sont la conséquence de cette phase d'échec, et d'agencer un nouveau plan dont l'objectif est de complétnenter sélectivement la description actuelle et nécessairement partielle du problème.

En résumé, l'activation du premier plan a pour but d'acquérir des informations censées être pertinentes eu égard aux conditions hydrogéologiques générales telles qu'on les a supposées à l'issue de la phase d'initialisation. Si la reconnaissance d'une solution échoue, le système raisonne sur son échec afin d'agencer un nouveau plan dont l'objectif est de permettre d'acquérir les données qui ont fait le plus défaut lors de la première phase ou bien celles qui seraient utiles à l'élaboration d'une solution générique.

Le système utilise donc pleinement les caractéristiques du domaine d'application afin de fournir une structure de contrôle compacte. Cette dernière implémente cependant des mécanismes puissants comme la planification et la replanification dynamique, l'activation de tâches avec points de retour arrière et la réflexion sur les situations d'échecs qui donne lieu à un modèle de contrôle à deux passes.

## **5.3 Représentation de la Connaissance Statique**

Une caractéristique très intéressante d'HYDROLAB est son aptitude à raisonner sur un ensemble de bases de données déclaratives contenant des structures PROLOG, qui peuvent être mises à jour à l'aide d'un simple éditeur de texte. Ces structures sont la représentation informatique d'un ensemble de forages considérés comme particulièrement représentatifs d'une configuration hydrogéologique. L'intérêt de ce mode de représentation et de stockage de l'information statique qui est directement utilisée par le moteur est qu'il n'est pas nécessaire de modifier le code de ce dernier afin de prendre en compte les modifications qui pourraient survenir dans les bases de données à condition que le mode de stockage soit respecté (NB: pour des raisons de robustesse, ce n'est pas le cas de la version V 1.4 de démonstration). Les informations qui y sont enregistrées modélisent des objets et les relations valides entre ces derniers et sont chargées en mémoire centrale par un simple "consult" PROLOG. La structure de ces objets ne peut certes pas être modifiée au

niveau de l'utilisateur final en ce sens qu'elle dépend des déclarations qui ont été faites avant compilation dans le code du système, mais la quantité de ces informations, peut être mise à jour à loisir en fonction de la progression de la campagne de forage sur le terrain. Les mécanismes d'inférence sont capable de traiter un nombre arbitraire de ces descriptions de forages et de leurs caractéristiques afférentes (pluviométrie, surface des bassins versants, fracturation, dénivelés, etc.).

Le but de la première passe du cycle de contrôle est de parvenir à mettre en correspondance la description actuelle du problème avec l'une au moins de ces descriptions de forages à l'aide d'une logique floue. En cas d'échec la replanification doit, soit permettre d'entreprendre de nouveau cette phase avec succès, soit garantir que la quantité et la nature des données seront adéquates à l'élaboration d'un modèle de solution générique.

Une grande partie de la connaissance incluse dans le système repose sur la description déclarative et statique d'un grand nombre de forages et de puits que nous avons réalisés en Afrique et en particulier au Nord Cameroun ainsi que de leurs caractéristiques hydrodynamiques. Cette connaissance décrit pour chaque enregistrement de la base de données les caractéristiques du forage, celles de son environnement et le taux de succès rencontré ainsi que les débits et les débits spécifiques ou bien les moyens de les calculer. L'un des objectifs considéré comme important et fixé lors de la conception de l'architecture d'HYDROLAB, était de parvenir à associer d'une manière efficace une représentation de la connaisance statique sous la forme d'objets PROLOG à des mécanismes d'inférence sachant exploiter un nombre arbitraire de ces structures. A titre d'exemple d'implémentation d'objets PROLOG le lecteur peut consulter [Albert, 1985].

## 5.4 La connaissance **Inférentielle**

Les mécanismes d'inférence d'HYDROLAB reposent sur les facilités naturelles de PROLOG en la matière. Nous n'avons pas développé de langage de règles spécifique qui serait compilé à l'exécution comme dans un RETE [Forgy, 1982] ou bien expansé comme en [SMECI, 1987]. Si l'utilisateur souhaite modifier le contenu sémantique des règles, les modules de règles doivent être recompilées par le compilateur de TURBO-PROLOG™. La flexibilité introduite par un langage de règles spécifique n'aurait pas justifié l'encombrement lié aux codes des éditeurs et compilateurs compte tenu des contraintes hardwares qui pesaient sur le projet. De plus, d'un point de vue sémantique les règles d'HYDROLAB, telles qu'elles sont écrites en PROLOG, peuvent traduire à l'aide de groupes de prédicats spécialisés, des actions de même puissance expressive que celles écrites à l'aide des moteurs d'ordre un des générateurs. Une règle HYDROLAB est très proche de ce que l'on écrit directement en PROLOG, mais fait intervenir un ensemble de prédicats spécialisés qui vérifient les préconditions successives en partie prémisses des règles. Soit:

```
nom_de_prédicat_ou_de_règle (un_filtre_adéquat) :-
     condition<sub>1</sub> (attribut<sub>i</sub>, ..., intervalle_flou<sub>i</sub>),
     condition<sub>2</sub> (attribut<sub>j</sub>, ..., intervalle_flou<sub>j</sub>),
     condition<sub>n</sub> (attribut<sub>k</sub>, ..., intervalle_flou<sub>k</sub>),
     action associée ( un_filtre adéquat) . fig. 2
```
expression dans laquelle rule\_predicate\_name est le nom d'une clause représentant une règle pour laquelle les prédicats condition<sub>1</sub> (attribut<sub>i</sub>,..., intervalle\_flou<sub>j</sub>), ..., condition<sub>n</sub> (attribut<sub>k</sub>,..., intervalle\_flou<sub>k</sub>) sont les noms des prédicats spécialisés qui vérifient la précondition i pour les attributs j compte tenu des intervalles de valeurs intervalle\_flouj qui représentent la dispersion de l'attribut j utilisée pour la mise en correspondance floue (§ 5.5.1).

L'action associée en partie action, associated\_action, a pour effet de produire des actions de contrôle ou des modifications de la base de faits dynamique PROLOG. En cas d'échec au filtrage, une clause de "rattrapage" permet d'éviter, si besoin est, un retour arrière indésirable. Les modifications de la base de faits concernent les actions légales de PROLOG, ajout ou suppression dynamique de structures PROLOG et / ou modifications de structures pré-existantes.

#### **5.5 La Reconnaissance des Solutions**

#### **5.5.1 Une Logique Floue pour une Mise en Correspondance Efficace**

Quand la première phase de planification arrive à son terme, tous les faits supposés nécessaires au raisonnement sont présents sous la forme de structures PROLOG dans la base de données dynamique. Le module d'inférence va donc procéder à une mise en correspondance floue entre chacune des situations de référence décrites dans les bases de données et les faits opérateurs. Pour chaque référence, et pour chaque paramètre significatif de cette référence, le système va élaborer une distance entre les données utilisateur et cette dernière. Ceci est réalisé à l'aide de prédicats dédiés, qui prennent en compte la métrique utilisée pour la mesure du paramètre ainsi que sa dispersion, et retournent une valeur pondérée en conséquence. Quand ce traitement est effectué pour tous les attributs de la référence, le système en déduit une valeur globale de mise en correspondance entre les données utilisateur et la référence considérée. Cette grandeur qui peut être perçue comme une mesure de similarité est pondérée par une mesure de consistance qui est significative du nombre de canaux utilisés pendant le processus de mise en correspondance pour calculer la précédente mesure de similarité.

L'expression suivante, qui n'est pas le reflet du travail accompli par HYDROLAB en ce sens qu'une seule et même métrique est utilisée pour les différents attributs, permet cependant de se faire une idée du mode de calcul d'un pourcentage de similarité global entre les données utilisateur et le modèle de référence :

distance(user\_data, model) = min (100 , 
$$
\sum_{i=1}^{n} \frac{100 \times 1 \text{ slot}_{1i} - \text{slot}_{2i}}{n \times \text{slot}_{1i}}
$$
)

où le slotii désigne le **i** ème champ de l'objet 1 (qui est une structure composée qui contient les données utilisateur) et slot<sub>2i</sub> est le i ème champ de l'objet 2 (qui est une structure composée prise pour modèle). En fait, un travail similaire est accompli, champ après champ en respectant les métriques et les dispersions, avant qu'une somme globale ne puisse être faite.

Les prédicats spécialisés qui calculent attribut par attribut les distances, sont dépendants du contexte et doivent être invoqués avec des intervalles flous, de manière à prendre en compte la diversité des métriques rencontrées. Une variante de cette méthode a tout d'abord été utilisée pour un simulateur naval expert [Poyet *et al.,* 1987a-b], [Poyet *et al.,* 1988b], elle est décrite en détail dans [Arrivet, 1987].

Quand le système est capable de reconnaître une solution à l'issue de cette phase, le raisonnement est arrêté car une référence correspondant à une situation réelle connue présente un niveau de similarité suffisant pour que l'on puisse y rattacher le problème utilisateur. Différement, le planificateur agence un nouveau plan (§ 5.2 ) dont l'exécution doit permettre de combler les lacunes observées sur les données. La reprise ultérieure du raisonnement cherche de nouveau à reconnaître des situations réelles, et en cas de nouvel échec élabore un modèle de solution générique.

## **5.5.2 Différents modes de raisonnement pour différents types de solutions**

Deux types de solutions coexistent dans le système. Les premières, dites solutions réelles, correspondent à la reconnaissance d'un cas considéré comme ayant valeur de référence en ce sens qu'il est suffisamment typique ou représentatif d'un contexte géologique, hydrogéologique pétrographique, structural et géomorphologique. Ces solutions sont celles pour lesquelles la mise en correspondance floue est réalisée, et sont enregistrées en nombre important mais bien évidemment fini au sein de bases de données de référence. La version V 1.4 en comprend un nombre limité dont certaines, considérées comme typiques, sont visualisées au cours du raisonnement grâce à une structure arborescente. Il ne saurait être question de compter sur un accroissement exagéré de ce type de référence pour espérer faire face à tous les types de problèmes, dont certains mettent en cause des données très hétérogènes et sont tout à fait uniques et peu représentatifs. Cependant de très nombreuses situations sont correctement classifiées à l'issue de la première phase de mise en correspondance ou bien après replanification dynamique et reflexion sur l'échec enduré, au terme de la seconde.

Les cas restants tombent dans le modèle de solution dit générique, en ce sens qu'un même modèle pourra être appliqué à de nombreuses situations différentes pourvu qu'elles possèdent suffisamment de similitude à un haut niveau de représentation symbolique du problème. Le système construit à l'aide des informations élémentaires un modèle de la situation utilisateur, et parvient à caractériser en particulier deux grandeurs dimensionnantes qui sont la qualité de l'alimentation et la nature et l'adéquation du réservoir en intégrant un très grand nombre d'informations élémentaires.

Une note globale est ainsi attribuée à chacun des concepts dimensionnants et sert à filtrer, parmi les situations génériques, celle qui recouvre la situation opérateur. La visualisation de ces solutions est également faite en cours de raisonnement à l'aide d'une structure arborescente, à condition d'avoir contraint (volontairement ou involontairement) le système à entreprendre une replanification à l'issue de sa première phase de mise en correspondance.

L'intérêt majeur de cette démarche est de pouvoir parvenir, dans tous les cas, à élaborer un diagnostic face à n'importe quelle situation soumise, en ce sens qu'il existe toujours une situation générique englobante.

#### **5.6 Les Modules de l'Interface Utilisateur**

#### **5.6.1 Le Module de Traitement du Langage Naturel**

Un module spécialisé gère les interactions utilisateur, et capture en particulier toutes les réponses faites aux questions qui résultent de l'activation des tâches. Chaque tâche activée par le séquenceur communique avec l'utilisateur grâce à des points d'entrée dans ce module, ce qui garantit une homogénéité de comportement du système quels que soient les buts poursuivis. Les phrases qui sont fournies en entrée par l'opérateur subissent un double niveau de traitement. Dans un premier temps, elles sont classiquemment décomposées en "tokens" à l'aide d'un analyseur lexical, puis un analyseur syntaxique cherche à reconnaître la structure de la phrase et à lui associer des actions sémantiques. Si la structure grammaticale de la phrase est incomprise ou qu'aucune action sémantique ne peut lui être associée, les "tokens" sont repris un par un afin de rechercher des mots clefs qui indépendamment d'une structure grammaticale précise pourraient servir à déclencher une action du système en profitant du contexte.

Le but ici n'est pas de comprendre des phrases quelconques structurées selon une grammaire complexe, ce qui serait réellement coûteux, mais d'être capable d'associer une action du système aux requêtes de l'utilisateur. Les actions valides peuvent être: de revenir en arrière dans la pile des tâches étape par étape ou en fixant un point de retour arrière, d'expliquer les raisons d'être du but courant c'est à dire la réponse au pourquoi des choses, d'acquérir des données numériques avec des tests de validité sur les ordres de grandeur ou des données symboliques utiles à la construction de structures PROLOG, de rajouter ou de supprimer des faits enregistrés dans la base de données dynamique, ou encore de basculer dans un éditeur qui permet d'accéder à une documentation en ligne.

Toutes les requêtes utilisateur sont formulées en langage naturel, et interprétées par le système comme faisant référence à l'une des actions possibles précédemment décrites. A titre d'exemple nous donnons les phrases suivantes et l'interprétation qui en est faite par le système:

#### La phrase utilisateur: < *Il y a des granites précambriens cataclasés près du village* >

est interprétée par le système comme: un fait nouveau de type roche qui incorpore l'âge, la texture, la fabrique, etc (si ces indications figurent), doit être rajouté dans la base de faits dynamique. Ce fait donnera lieu à la création d'une structure PROLOG qui sera introduite par un assertz.

#### La phrase utilisateur: < *Je souhaiterais revenir sur les mesures de pluviométrie >*

est interprétée par le système comme: un retour en arrière doit être réalisé par la structure de contrôle. Il conviendra de dépiler des blocs de la pile des tâches jusqu'à la destination fixée par l'utilisateur. Le retour arrière est destructif pour les informations acquises postérieurement à celle remise en cause.

La requête utilisateur: < *Pourquoi ? >* à l'interrogation du système: Entrez la profondeur des puits traditionnels (où une valeur numérique est bien sûr attendue)

est interprétée par le système comme: une requête est adressée au module d'Enseignement Assisté par Ordinateur. Ce dernier utilise la notion de but courant aux fins d'explications et peut être appelé à n'importe quel moment au cours de la session.

## Enfin, La phrase utilisateur: < *j'ai besoin d'aide* >

ou bien n'importe quelle phrase de signification équivalente, est interprétée par le système comme: l'utilisateur souhaite accéder à la documentation en ligne !. Les informations seront ciblées en fonction du but courant et du modèle utilisateur employé pour l'opérateur.

Le système fournit trois types d'aide à l'utilisateur. Chaque fois qu'une tâche fait une requête au module d'interface, une courte explication au sujet du type de réponse attendue, ou de la nature des valeurs numériques à acquérir par HYDROLAB (entières, flottantes, bornes valides, etc) est affichée dans une fenêtre d'aide. Cette première assistance peut être complétée grâce au module d'explication ou à tout instant au cours du dialogue, par une requête au module de documentation qui permet d'éditer en ligne les fichiers de version, qui sont chargés dans la zone du "tas" et n'entrainent ainsi pas de gaspillage du modeste espace mémoire à disposition (en général 512 Ko). Le vocabulaire utilisé par HYDROLAB est enregistré dans des tables ASCII et peut être modifié ou mis à jour par éditeur. La grammaire est codée et compilée dans le système et ne peut pas faire l'objet de modifications au niveau utilisateur.

#### **5.6.2 Le Tableau de Bord**

Quand une tâche fait une requête au module d'interface, le principal effet de bord consiste à remettre à jour le tableau de bord qui visualise l'état courant du système (cf fig.4). Le tableau de bord visualise la profondeur et le facteur de branchement dans l'arbre d'état, le but et les sous-buts courants poursuivis par le système, la règle présentement sélectionnée au sein de l'ensemble de conflit, et le nombre de solutions rencontrées. Quand l'activation des tâches d'acquisition d'informations s'achève, et que le module d'inférence est sollicité, l'utilisateur peut choisir entre une exécution en mode pas à pas ou en mode normal. En mode pas à pas, le système s'arrête après chaque application de règle ou d'action, et le tableau de bord visualise l'état courant ainsi que le succès rencontré lors de l'application de la dernière règle.

Plus précisément, chaque tâche et chaque règle activée par les tâches, remet à jour une structure PROLOG globale de type "panel" enregistrée comme un fait dans la base de données dynamique. La visualisation de l'état courant de cette structure est faite par l'intermédiaire de la fenêtre "tableau de bord". Au cours du raisonnement, les règles modifient ce fait "panel", ce qui a pour effet de provoquer une requête au sous module de visualisation qui remet à jour la fenêtre. L'opérateur a ainsi accès en permanence à l'état courant du système.

#### 5.6.3. Les arbres de solutions

Au cours du raisonnement, l'activité du système est visualisée grâce au tableau de bord (§5.6.2), et grâce à la gestion d'arbres de solutions. Le système représente les deux types de solutions (réelles et génériques) à l'aide d'arbres. Il est possible de visualiser le parcours des arbres

au cours du raisonnement à l'aide de l'affichage en mode normal de l'icône associé (par opposition aux icônes passifs qui sont en vidéo-inverse).

L'opérateur peut soit dérouler le raisonnement en mode pas à pas, en suivant pour chaque solution considérée et surlignée dans l'arbre, les règles qui sont appliquées et affichées dans le tableau de bord, soit laisser se dérouler le raisonnement en mode normal. Les solutions reconnues sont signalées par un 'bip' du système au passage de l'icone associé dans l'arbre. Pour des raisons de lisibilité, seules les solutions qui correspondent aux situations les plus typiques sont réprésentées dans l'arbre des solutions réelles. L'arbre des solutions génériques qui est moins dense est entièrement représenté grâce à des fonctions de scrolling, qui sont activées quand le raisonnement s'intéresse à des parties cachées de l'arbre.

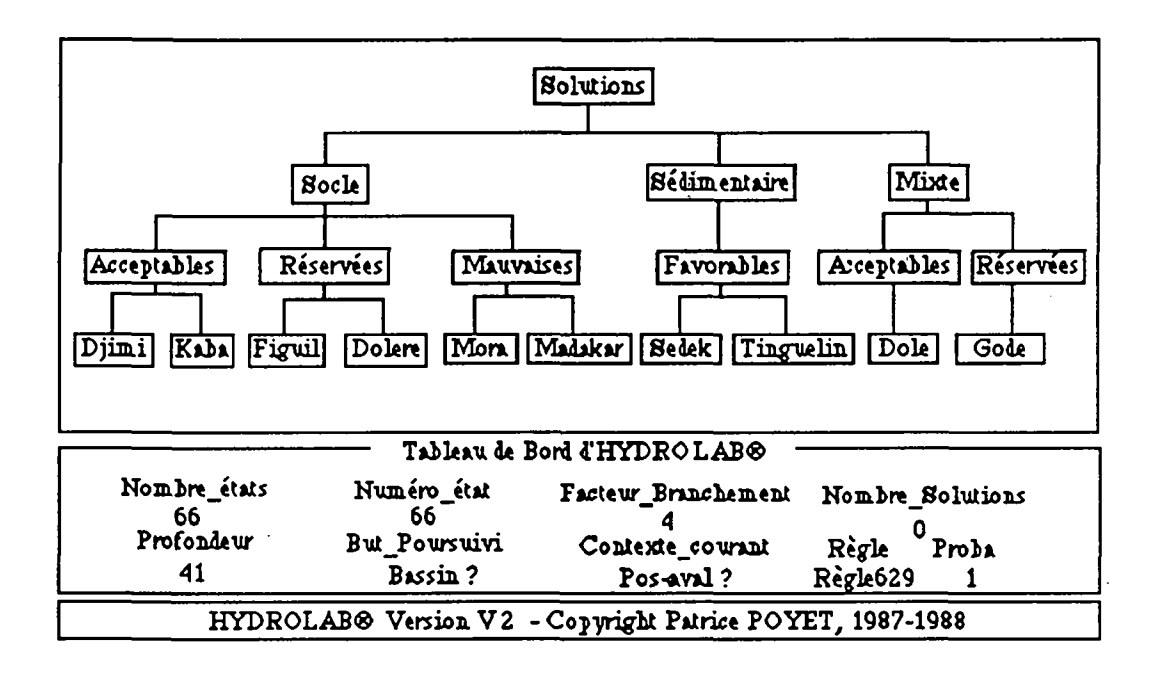

Fig 3. L'écran d\*HYDROLAB au cours du raisonnement lors du parcours de l'arbre des solutions réelles. Chaque icone représente un contexte en hydraulique villageoise et regroupe divers cas apparentés. L'arbre des solutions génériques, qui est entièrement visulaisé à l'aide de fonctions de scrolling, apparait si nécessaire à l'issue d'une autre phase de raisonnement.

## **5.7 Une impression raisonnée des résultats**

Quand une ou plusieurs solutions ont été reconnues, et que le raisonnement cesse, le système doit bien sûr s'acquitter de l'impression des résultats. Dans l'éventualité où des solutions "réelles" ont été reconnues, les situations de référence qu'elles représentent sont supposées correspondre avec un bon niveau de fiabilité avec les données utilisateur. Cependant, compte tenu de la logique floue utilisée lors du processus de mise en correspondance, certains attributs sont suceptibles d'être assez éloignés du modèle surtout s'ils rendent principalement compte de la variance observée.

Aucune mention à leur sujet ne doit être faite au cours de l'impression du diagnostic, en ce sens qu'elles pourraient induire en erreur l'utilisateur. La meilleure manière de procéder consiste à réutiliser les prédicats dédiés déjà utilisés lors de la mise en correspondance (§ 5.5.1) de manière à vérifier la plausibilité de chaque attribut avant de le faire figurer comme ayant contribué à l'élaboration du diagnostic.

Cette activité de raisonnement au cours de l'impression des résultats, est considérée par le système comme un ensemble de tâches normales, et se trouve donc être visualisée automatiquement par effet de bord grâce au tableau de bord. Cette stratégie conduit à une impression raisonnée des résultats, qui ne visualise que les attributs crédibles, ce en fonction de la même logique et des mêmes critères que ceux utilisés lors de leur évaluation. Pour ces derniers, le système imprime les écarts au modèle afin de mieux situer la situation présente par rapport à la référence, dont les caractéristiques sont rappelées. La crédibilité générale du système s'en trouve renforcée.

### 6. Un Premier Regard sur un Ecran HYDROLAB

L'écran HYDROLAB est sommairement décomposé en trois parties. La première est la fenêtre d'interaction dévolue au dialogue avec l'utilisateur, la seconde est utilisée en alternance par deux types de fenêtres, l'une dédiée à l'impression de l'aide en ligne et l'autre à la visualisation du raisonnement en cours entrepris par le système, enfin la troisième correspond au tableau de bord décrit au paragraphe précédent. L'appel de la documentation en ligne se fait à l'aide d'un éditeur pleine page, qui est affiché en surimpression de l'écran courant, et dont les dimensions sont interactivement modifiables. Enfin, les résultats sont affichés à l'aide de fenêtres spécialisées et de masques d'impression adéquats (en particulier la fenêtre des arbres de solutions). La fig. 4 est une reconstitution de l'écran HYDROLAB au démarrage du système, après qu'une explication ait été sollicitée par l'opérateur.

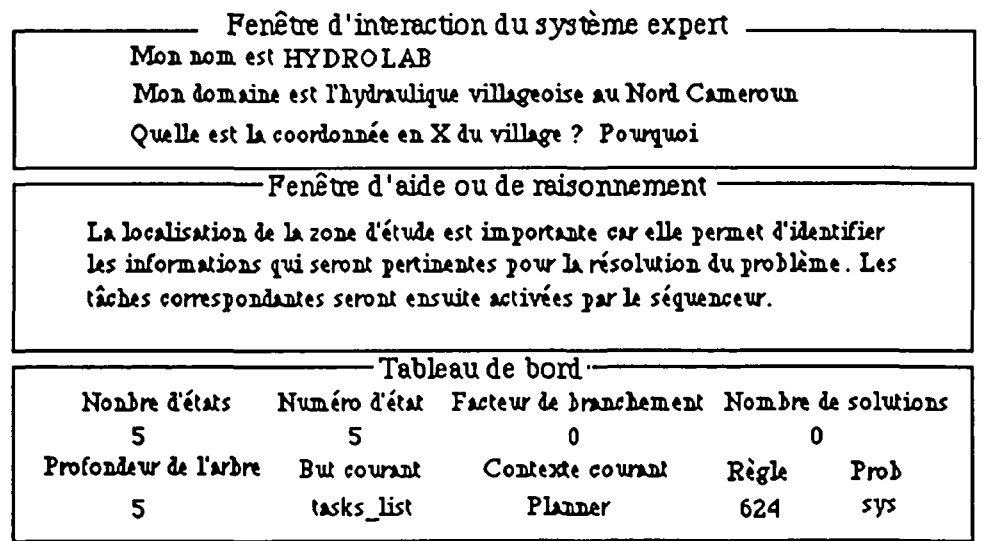

fig. 4 L'écran HYDROLAB lors du démarrage de la session.

#### **7. HYDROLAB à quelles fins** ?

Le but d'HYDROLAB est d'être un outil pratique, éventuellement utilisable sur le terrain en ayant recours à un simple groupe électrogène pour l'alimentation du calculateur portable, et utile soit:

- pour un spécialiste confronté sur le terrain à une situation inhabituelle qui requiert pour sa résolution un grand nombre de données comparatives ainsi que des mécanismes d'inférences adéquats pour mettre en correspondance les situations de référence avec les données utilisateur. Ce type de démarche est naturel pour HYDROLAB et permet, compte tenu de la souplesse du mode de stockage des informations statiques, de comparer le problème courant avec les sondages les plus récents effectués au cours de la campagne. Ce mode de fonctionnement se rapproche de celui d'une classification floue. Cependant HYDROLAB possède la capacité supplémentaire d'élaborer un diagnostic générique dans l'éventualité ou la situation présente est réellement très originale.
- un spécialiste qui souhaite obtenir certaines caractéristiques prévisionnelles de l'ouvrage, en fonction d'un large ensemble de données heuristiques et numériques. En effet HYDROLAB incorpore un certain nombre de lois sur le comportement des forages, issues de la calibration d'un grand nombre de données heuristiques et numériques ainsi que de leur traitement statistique vis-à-vis des caractéristiques hydrodynamiques observées pour les ouvrages déjà réalisés [Detay, 1987]. Entrent dans ce cadre les débits et les débits spécifiques, les rabattement de nappes, etc.
- un étudiant, qui apprend les stratégies d'implantation d'ouvrages dans le cadre de programmes d'hydraulique villageoise. Le système fournit en effet de nombreux niveaux d'explication sur son raisonnement (§ 5.6.1, § 5.6.2 et § 5.6.3), et présente des aptitudes en E.A.O. qui seront complétées dans les versions ultérieures en ce sens qu'il s'agit là de l'une des raisons d'être du système.
- un opérateur ayant en charge la responsabilité de l'implantation d'ouvrages, et souhaitant augmenter ses chances de succès.

Le système est utilisé et testé à l'heure actuelle par GEOLAB INC dans le cadre des programmes d'hydraulique villageoise en cours, et les recommandations d'HYDROLAB sont confrontées aux avis des spécialistes. Ceci permet d'une part de valider le mode de comportement du système, et d'autre part de mesurer l'impact de son utilisation sur les taux de succès à la foration dans le cadre d'une politique de développement nationale des pays concernés. Le système est utilisable à l'heure actuelle sur le Nord Cameroun [Detay *et al.,* 1986a-b], qui représente déjà une

très vaste surface (102.000 km^), et sera étendu par la suite à d'autres contextes géologiques et hydrogéologiques.

#### **8. Sessions de travail avec HYDROLAB V1.4**

Parmi les très nombreuses fiches de village qui constituent la banque de données exploitée par GEOLAB S.A., nous avons choisi de présenter pas à pas la soumission d'un certain nombre de cas particuliers au système afin de pouvoir guider le lecteur dans la mise en oeuvre du logiciel, en particulier lors des premières sessions. L'objectif est d'essayer d'illustrer les fonctionnalités d'HYDROLAB, que ce soit en matière de contrôle, de convivialité ou de capacités déductives. Nous n'avons pas cherché à reproduire fidèlement l'écran du système au cours des sessions, car il est plus simple pour le lecteur curieux d'insérer sa disquette et de tester les options du dialogue au fur et à mesure. Seule la partie minimale du dialogue est reportée ici, à savoir les questions posées par le système et les réponses qui furent faites par l'opérateur eu égard à la localité proposée, dont la fiche de village est fournie afin de resituer le contexte des travaux d'hydraulique villageoise. Un certain nombre de surprises vous sont donc réservées.

Quelques démonstrations sont intégrées au système, et il est ainsi possible de les réaliser en mode automatique, sans avoir à fournir de réponses au clavier. Il suffit de choisir un numéro de démonstration après avoir répondu <oui> à la sollicitation d'activation du mode de démonstration automatique. En fait, le système acquiert alors les réponses à partir d'une base de données PROLOG qui est utilisée par l'unificateur PROLOG. Ce dernier procède à l'unification de la variable "Réponse" avec la clause adéquate, et fournit cette information en entrée au module de traitement du langage naturel. Ce module procède alors à l'analyse de la phrase sans distinction de provenance.

## **Cas N°l** Un exemple simple:

La présentation de ce cas correspond à la première mise en oeuvre du système, et nous présenterons une session limitée au plus strict nécessaire pour qu'un diagnostic puisse être fait par HYDROLAB. La solution trouvée sera analogique, c'est à dire découverte dans l'espace des solutions réelles, et ne nécessitera pas de replanification de la part du système. Nous donnerons quelques indications pour que l'utilisateur puisse "forcer" le programme à adopter pour ce même cas des comportements divers.

Le cas soumis correspond à celui du village Bourrah, situé dans la province extrême Nord, dans le mayo Tsanaga. Le lecteur se reportera à la fiche de village présentée ci après, pour une description plus détaillée du contexte hydrogéologique. Il s'agit d'une région difficile, dans laquelle deux forages ont été réalisés, l'un positif et l'autre négatif à 67 mètres de profondeur. Nous ne l'indiquerons bien sûr pas à HYDROLAB, qui pourrait en faire bon usage et disposerait ainsi de plus d'informations que n'en avait l'expert au moment des travaux.

#### C> HYDROLAB

La session démarre et un certain nombre de messages sont affichés, il est possible de les trangresser par la touche retour chariot par exemple, les unités des grandeurs demandées par le système sont indiquées dans la fenêtre d'aide en ligne à l'utilisateur. Cette fonte est celle utilisée pour mettre en évidence les questions du système. *Les commentaires sont dans cette fonte.* Et **les** réponses **de l'utilisateur dans celle-là.** 

Quelle est la longitude du village (coordonnée en X) ? **13.31**  Quelle est la latitude du village (coordonnée en Y) ? **10.15**  Quelle est l'altitude du village (coordonnée en Z) ? 778

*D'après la localisation géographique HYDROLAB élabore un plan d'acquisition d'informations pour une zone de socle,* 

Avez-vous entrepris de la photo-interprétation ? **oui**  Observez-vous des fractures sur les photographies aériennes ? **oui**  - Direction principale 1 ? 18 D'autres directions de fracturation ? **oui**  - Direction principale 2 ? 67 D'autres directions de fracturation ? **non**  Décrivez l'état de la fracturation et quantifiez le réseau de fractures ? **les fractures sont d'une importance modérée**  Compte tenu de l'importance de la fracturation, savez vous s'il existe des points nodaux à proximité du village prospecté ? **non**  Avez vous des indications précises sur la lithologie ? **oui**  Décrivez les unités lithologiques observées une par une avec leurs caractéristiques ? **le village est situé dans un massif cristallin ? les granités à feldspaths alcalins sont dominants**  ? **CR** (on termine toujours une suite d'entrées par CR)

*Confirmation lithologique de l'hypothèse faite initialement d'après la localisation, de la présence d'une zone de socle,* 

Avez-vous entrepris une étude de terrain ? **non**  Avez-vous entrepris une campagne géophysique ? **oui**  Y a t-il un horizon géophysique très résistant bien marqué ? **oui**  Quelle est la profondeur de cet horizon ? **12.5**  Vous parait il raisonnable de penser que ce soit le toit du socle ? **oui**  Connaissez vous les valeurs de résistivité du recouvrement ? **oui**  Quelle est la résistivité moyenne ? **pourquoi** 

*(cette requête qui peut être faite à n'importe quel instant du dialogue permet bien sûr d'obtenir davantage d'explications que le tableau de bord à lui seul ne peut enfournir),* 

Cela produit un certain nombre d'explications....

Quelle est la résistivité moyenne ? 25 Connaissez vous la pluviométrie dans le secteur concerné ? oui Quelle est la pluviométrie en mm ? : **980**  Connaissez vous le contexte géomorphologique ? oui Quel est votre contexte géomorphologique ? on est sur les monts mandara

*(attention HYDROLAB est case sensitive, et n'aime pas les majuscules ! ) ,* 

# **?CR**

Connaissez vous la taille du bassin versant ? **oui**  Quelle est la taille du bassin versant en km2 ? 12 Quelle est la position du village vis-à-vis du bassin versant ? ? il est situé en bas du bassin versant Existe-t-il un marigot dans la zone d'intérêt ? **oui**  Combien de mois coule-t-il par an ? 10 A quelle distance est-il situé du village ? 0.5 Quelle est selon vous son importance hydrogéologique ? elle est majeure Connaissez vous le dénivelé entre le village et le marigot ? oui Quel est donc ce dénivelé ? 2 Compte tenu du rôle joué par le mayo dans la situation décrite, possédez vous les caractéristiques détaillées du marigot ? **non** 

*(HYDROLAB cherche à estimer la présence d'une nappe de sous écoulement),* 

Connaissez vous la densité du réseau hydrographique ? non Existe-t-il des puits traditionnels ? oui

*(HYDROLAB va acquérir successivement les différents puits..),* 

Quelle est la profondeur de ce puits ? **7.80**  Est-il parfois sec ou au contraire alimenté toute l'année ? ? il est alimenté d'eau claire (se reporter à la fiche de village) Quel est le niveau statique moyen dans ce puits ? **2.90**  D'autres puits traditionnels à considérer ? **non** 

Existe-t-il des puits modernes ? **oui**  Quelle est la profondeur de ce puits ? **12.3**  Est-il parfois sec ou au contraire alimenté toute l'année ? ? **il est alimenté toute l'année**  Quel est le niveau statique moyen dans ce puits ? **6.70**  D'autres puits modernes à considérer ? **oui**  Quelle est la profondeur de ce puits ? **13.0**  Est-il parfois sec ou au contraire alimenté toute l'année ? ? **il tarit en saison sèche**  Combien de mois par an est il sec ? 2 Quel est le niveau statique moyen dans ce puits ? **1.90**  D'autres puits modernes à considérer ? **non** 

*(Ces informations seront, entre autres, utilisées pour estimer l'épaisseur d'altération, et couplées aux résistivités pour évaluer les conductances longitudinales),* 

Existe-t-il des forages antérieurs à la campagne actuelle ? **non** 

*(ne donnons pas plus d'informations à HYDROLAB pour l'instant qu'il n'en mérite, afin de le laisser se prononcer sur le même type d'informations que celles utilisées par l'expert.),* 

Désirez vous entreprendre un raisonnement en pas à pas ? **non** 

*(vous êtes libres de choisir, sachez que pour redémarrer il suffit de taper r puis retour chariot),* 

Alors apparait l'arbre simplifié des solutions réelles (nous verrons l'arbre des solutions génériques plus tard), et le système émet un signal sonore sur Djimi, qui est une solution reconnue parmi les cas types qui constituent l'espace des solutions analogiques, c'est à dire celles pour lesquelles le système a procédé à une mise en correspondance floue entre la situation décrite par l'opérateur et une situation de référence (ici Djimi).

Entrez retour chariot pour continuer...

et continuez par des CR successifs pour visualiser les résultats (qui ne sont assez laconiques dans ce cas car le système a assez facilement trouvé une solution dans son espace analogique).

Vous remarquerez que le cas type choisi par le système, et visualisé comme solution plausible, est situé dans la même zone géographique que le village que nous venons de présenter. Si les deux localités ne sont pas équivalentes du point de vue hydrogéologique, elles présentent en effet de grandes similitudes ce qui explique bien sûr le choix fait par HYDROLAB. L'arbre des solutions réelles correspond à une représentation synthétique, qui regroupe pour chaque icone affiché divers cas présentant de grandes similitudes. L'ensemble de ces situations constitue un contexte caractéristique en hydraulique villageoise. Dans l'éventualité où la situation décrite par l'opérateur peut être mise en correspondance avec divers cas qui correspondent à un même contexte, ces derniers sont mentionnés à la fin du diagnostic formulé par HYDROLAB.

A n'importe quel instant l'opérateur aurait pu demander des explications sur le pourquoi des choses, ou solliciter de l'aide de la part du système, ce qui aurait entrainé l'apparition d'un éditeur en ligne. H était également possible de revenir en arrière sur les questions posées.

Nous vous recommandons par exemple de tester le comportement du système en lui fournissant moins d'informations, jusqu'au moment ou il entreprendra une replanification, ou bien de lui donner des renseignements différents pour observer les modifications de son comportement.

Nous ilustrerons ultérieurement les capacités de contrôle et d'aide en ligne sur un cas choisi en contexte sédimentaire.

Ci après sont reportées les fiches de village, correspondant au cas de Bourrah:

PROGRAMME D'URGENCE D'HYDRAULIQUE VILLAGEOISE

# FICHE DE VILLAGE

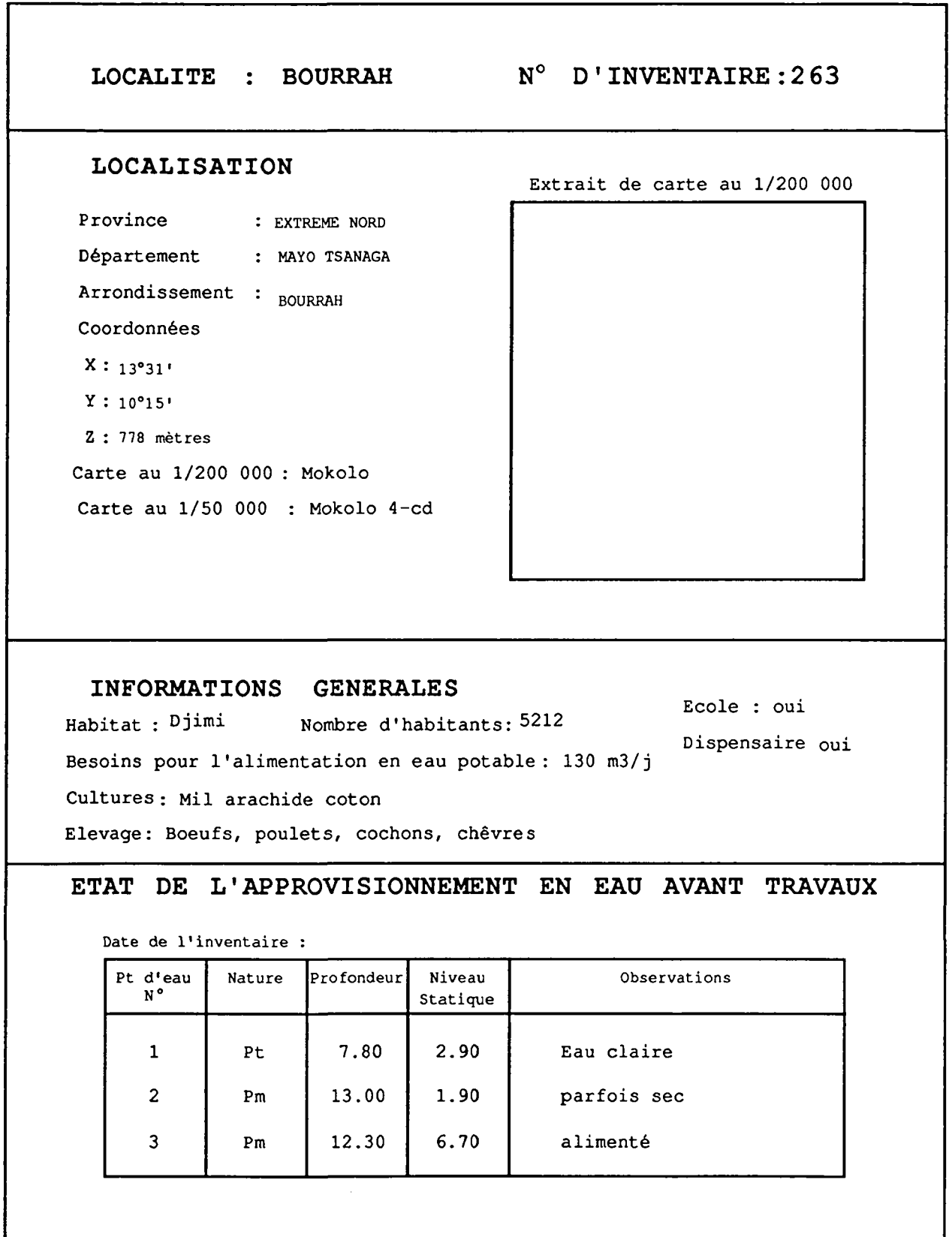

ETUDES EFFECTUEES

Etude de terrain : oui Photointerprétation : oui

Prospection électrique : oui Nombre de sondages Electriques : 9

#### CADRE HYDROGEOLOGIQUE ET RESULTAT DES ETUDES

La ville de Bourrah est localisée dans les monts mandara, dans un contexte hydrogéologique globalement défavorable.

L'analyse des photos aériennes permet de mettre en évidence plusieurs directions de fracturation: NNE et ENE correspondant aux directions dominantes et NNO, 0N0 qui sont bien moins représentées.

La prospection géophysique a permis de mettre en évidence une épaisseur du recouvrement de l'ordre d'une dizaine de mètres.

Il convient de capter la zone décomprimée du socle cristallin. Au niveau de la ville le mayo Kouetou ne draine qu'un petit bassin versant, d'une dizaine de km2.

La nappe de sous écoulement induite par le mayo devrait permettre 1'alimentation de la zone décomprimée du socle.

#### FORAGES REALISES

Un forage positif 1263/2 réalisé en Mars 1987 Profondeur de l'ouvrage 60 mètres Débit pompage: 3.32 m3/h Aquifère capté: socle fracturé

Un forage négatif 1263/3 réalisé en mars 1987, profondeur: 67 mètres

#### CONCLUSIONS

L'alimentation en eau potable du village n'est pas satisfaite.

Une adduction d'eau serait mieux adaptée pour desservir une telle population (5212 habitants).

#### Cas N° 2 Un exemple plus complet:

Deux paramètres d'une importance capitale en environnement sédimentaire sont la pluviométrie et la taille du bassin versant. Pour illustrer les capacités du système, nous allons volontairement omettre de fournir ces données, ce qui provoquera un échec certain de sa part, du moins en première analyse. Ceci permettra de vous familiariser avec les cas réels, où une solution n'a pas pu être trouvée dans l'espace des solutions analogiques (basées sur une analogie avec un cas réel), et où HYDROLAB sera contraint de replanifier, puis de réexplorer les solutions réelles et enfin les solutions génériques. Vous pourrez bien évidemment entamer une autre session en fournissant de suite ces informations et observer les modifications sur le comportement d'HYDROLAB. En fait d'assez nombreuses situations tombent naturellement dans l'espace des solutions génériques malgré la bonne volonté de l'opérateur. Il nous est cependant apparu plus didactique de "forcer" l'échec du système afin d'observer ses réactions (qui seront exactement celles mises en oeuvre dans un cas d'échec réel à la mise en correspondance), de pouvoir vérifier l'importance de certaines informations dans l'élaboration d'un diagnostic (en vérifiant la mise en correspondance immédiate lorsque le système en dispose), d'observer les techniques d'élaboration de plan d'HYDROLAB, et enfin de visualiser le modèle de solutions génériques.

Nous illustrerons également d'autres capacités comme le retour arrière opérateur sur des tâches et sous tâches déjà accomplies qui sont liées au contrôle du système (en effet HYDROLAB utilise les mêmes mécanismes pour ses besoins propres), et la notion de tâche sous-jacente. Les tâches sous-jacentes sont celles qui provoquent une certaine activité de la part du système, sans engendrer toutefois de dialogue au niveau opérateur. Par conséquent, le système les active par la même structure de contrôle, mais le seul signe apparent de leur existence est lié à la modification du tableau de bord et à celle de la base de données dynamiques de PROLOG. Ces tâches peuvent produire un effet de bord sur la vision du contrôle perçue par l'opérateur en ce sens qu'elles ne peuvent échouer, et donc qu'elles inhibent parfois le retour arrière opérateur simple dit en pas à pas.

En fait les conséquences sur le contrôle peuvent être plus subtiles, car certaines de ces tâches sous-jacentes laissent des points de retour arrière pour le flux de satisfaction PROLOG en prévision de situations d'échec (cas très rare mais qui existe). Quand l'opérateur sollicite alors un recul en pas à pas, certaines de ces alternatives pendantes peuvent alors être activées par le "scheduler" et l'opérateur peut se voir questionner sur des points dont il ne soupçonnait même pas l'existence et qui avaient été résolus précédemment de manière autonome par le système. Dans ce cas de figure, il convient dans un premier temps de répondre (quelle que soit la réponse fournie), puis de provoquer un retour arrière **distant,** qui fera reculer le système au delà de la tâche sous-jacente activée.

Le retour arrière distant peut être sollicité par une requête de la forme: revenir sur la description du bassin versant, alors que le mode pas à pas s'active par un ordre de recul sans spécification de destination dans la pile des tâches, de la forme: reculer, aller en arrière, etc..

Le retour arrière étant destructeur, nous avons choisi de supprimer les faits acquis au cours des tâches qui sont situées entre la dernière tâche courante (celle où l'on sollicite le retour arrière) et la tâche fixée comme destination dans la pile des tâches. En conséquence, les tâches sous-jacentes seront réactivées par la suite dans leur mode initial, et l'opérateur se retrouvera exactement dans la première configuration aux erreurs corrigées près, ou aux informations supplémentaires fournies (et initialement omises) près. Cette mise à disposition de la structure de contrôle du système au niveau utilisateur, permet à l'opérateur de conduire sa session comme bon lui semble, en sachant qu'un retour arrière sur des informations déjà fournies est toujours possible, pour quelque raison que ce soit.

Nous illustrerons ces différents points au cours du dialogue reporté ci-dessous. Les conventions typographiques sont bien sûr conservées.

## C> HYDROLAB

La session démarre et un certain nombre de messages sont affichés, il est possible de les trangresser par la touche retour chariot par exemple, les unités des grandeurs demandées par le système sont indiquées dans la fenêtre d'aide en ligne à l'utilisateur.

Quelle est la longitude du village (coordonnée en X) ? **14.43**  Quelle est la latitude du village (coordonnée en Y) ? **10.40**  Quelle est l'altitude du village (coordonnée en Z) ? 325

*D'après la localisation géographique HYDROLAB élabore un plan d'acquisition d'informations pour une zone sédimentaire.* 

Connaissez vous la pluviométrie dans le secteur concerné ? **non**  Connaissez vous la taille du bassin versant ? **non** 

*(Compte tenu de l'importance de ces paramètres en environnement sédimentaire on est alors certain de provoquer un échec lors de la première tentative de mise en correspondance),* 

Existe-t-il des puits traditionnels ? **oui** 

*(HYDROLAB va acquérir successivement les différents puits..),* 

Quelle est la profondeur de ce puits ? **14.40**  Est-il parfois sec ou au contraire alimenté toute l'année ? ? il est alimenté **par** de l'eau sale Quel est le niveau statique moyen dans ce puits ? **14.30**  D'autres puits traditionnels à considérer ? **non** 

Existe-t-il des puits modernes ? oui Quelle est la profondeur de ce puits ? 23.70 Est-il parfois sec ou au contraire alimenté toute l'année ? ? il est alimenté Quel est le niveau statique moyen dans ce puits ? 19.80 D'autres puits modernes à considérer ? oui Quelle est la profondeur de ce puits ? 18.0 Est-il parfois sec ou au contraire alimenté toute l'année ? ? il est alimenté Quel est le niveau statique moyen dans ce puits ? 10.0 D'autres puits modernes à considérer ? non Existe-t-il un marigot dans la zone d'intérêt ? oui Combien de mois coule-t-il par an ? 10 A quelle distance est il situé du village ? 2 Quelle est selon vous son importance hydrogéologique ? elle est moyenne Connaissez vous le dénivelé entre le village et le marigot ? oui Quel est donc ce dénivelé ? 4 Connaissez vous la densité du réseau hydrographique ? non Avez vous entrepris de la photointerprétation ? j'ai besoin d'aide

*Cette requête provoque l'apparition de l'éditeur en ligne et permet de parcourir la documentation par les touches de déplacement habituelles du curseur sur les PC et compatibles. On quitte l'éditeur par escape.* 

Avez vous entrepris de la photointerprétation ? oui Observez-vous des fractures sur les photographies aériennes ? non Avez vous des indications précises sur la lithologie ? oui Décrivez les unités lithologiques observées une par une avec leurs caractéristiques ? on observe des sables consolidés ?CR Avez-vous entrepris une étude de terrain ? non Avez-vous entrepris une campagne géophysique ? oui Y a t-il un horizon géophysique très résistant bien marqué ? oui Bien que le contexte soit sédimentaire, peut-il néanmoins s'agir du toit du socle ? oui Quelle est la profondeur de cet horizon ? 110 Connaissez vous les valeurs de résistivité du recouvrement ? revenir sur la

description du marigot

*Une erreur a été commise, car le marigot n'est pas à 2 km du village mais 2.7 km. On va utiliser les capacités d'HYDROLAB en matière de retour arrière sur les tâches déjà activées pour revenir sur ce point. Attention le retour arrière est toujours* 

*destructeur !, et l'on perd les faits intermédiaires. Il est possible de revenir en arrière à chaque fois que la ligne d'état des fonctions de contrôle indique que le retour arrière utilisateur est actif. Il est possible de retourner là où l'opérateur le souhaite bien évidemment !* 

Existe-t-il un marigot dans la zone d'intérêt ? **oui**  Combien de mois coule-t-il par an ? 10 A quelle distance est il situé du village ? 2.7 *(l'erreur est corrigée)*  Quelle est selon vous son importance hydrogéologique ? **elle est moyenne**  Connaissez vous le dénivelé entre le village et le marigot ? **pourquoi** 

## *Le système imprime les explications requises...*

Connaissez vous le dénivelé entre le village et le marigot ? **oui**  Quel est donc ce dénivelé ? **3.20**  Connaissez vous la densité du réseau hydrographique ? **non**  Avez vous entrepris de la photointerprétation ? **oui**  Observez-vous des fractures sur les photographies aériennes ? **non**  Avez vous des indications précises sur la lithologie ? **oui**  Décrivez les unités lithologiques observées une par une avec leurs caractéristiques ? **On observe des sables consolides ?CR**  Avez-vous entrepris une étude de terrain ? **non**  Avez-vous entrepris une campagne géophysique ? **oui**  Y a t-il un horizon géophysique très résistant bien marqué ? **non** 

*On a commis une erreur car il ya un horizon et l'on souhaite reculer d'une tâche,* 

## Existe-t-il des forages antérieurs à la campagne actuelle ? **reculer**

*Dans ce cas le système revient à la dernière tâche activée, le retour arrière est dit en mode pas à pas. En raison de la présence des tâches latentes, cette requête est parfois susceptible d'échouer. Il est alors nécessaire de préciser la destination dans la pile des tâches à atteindre. On formule alors une requête de la forme: revenir sur xxx où xxx est un concept précédent comme le bassin versant ou la pluviométrie, ou bien le réseau hydrologique.* 

Y a t-il un horizon géophysique très résistant bien marqué ? **oui**  Bien que le contexte soit sédimentaire, peut-il néanmoins s'agir du toit du socle ? **oui** 

Quelle est la profondeur de cet horizon ? **110** 

Connaissez vous les valeurs de résistivité du recouvrement ? **oui**  Quelle est la résistivité moyenne ? 26 Existe-t-il des forages antérieurs à la campagne actuelle ? **non**  Connaissez vous le contexte géomorphologique ? **oui**  Quel est votre contexte géomorphologique ? **la zone est plate ?CR**  Désirez vous entreprendre un raisonnement en mode pas à pas ? **non** 

*Comme prévu, le système endure un échec et va entreprendre une phase de replanification après avoir estimé les informations complémentaires dont il a besoin,* 

CR des messages apparaissent... CR idem ... CR

*Le système s'obstine pour acquérir certaines informations dont il sait, compte tenu du contexte, qu'elles lui sont absolument nécessaires pour parvenir à un diagnostic. Le bassin versant et la pluviométrie sont bien sûr dans ce cas...* 

Connaissez vous la taille du bassin versant ? **oui**  Quelle est la taille du bassin versant en km2 ? 17 Quelle est la position du village vis à vis du bassin versant ? ? **il est situé en bas du bassin versant**  Connaissez vous la pluviométrie dans le secteur concerné ? **oui**  Quelle est la pluviométrie en mm ? **820**  Connaissez vous la densité du réseau hydrographique ? **non**  Observez vous des fractures sur les photographies aériennes ? **non**  Existe-t-il des forages antérieurs à la campagne actuelle ? **non** 

Le système explore alors l'arbre des solutions réelles, puis celui des solutions génériques. Quand le raisonnement est terminé, entrez CR. Divers messages et recommandations sont alors affichés, ainsi que les chances de succès qui pour les zones sédimentaires sont évaluées en prenant très soigneusement en compte les caractéristiques de la zone géographique qui correspond à la situation décrite par l'opérateur (et son contexte hydrogéologique associé). Les fiches de village correspondantes sont fournies ci après:

# PROGRAMME D'URGENCE D'HYDRAULIQUE VILLAGEOISE

# FICHE DE VILLAGE

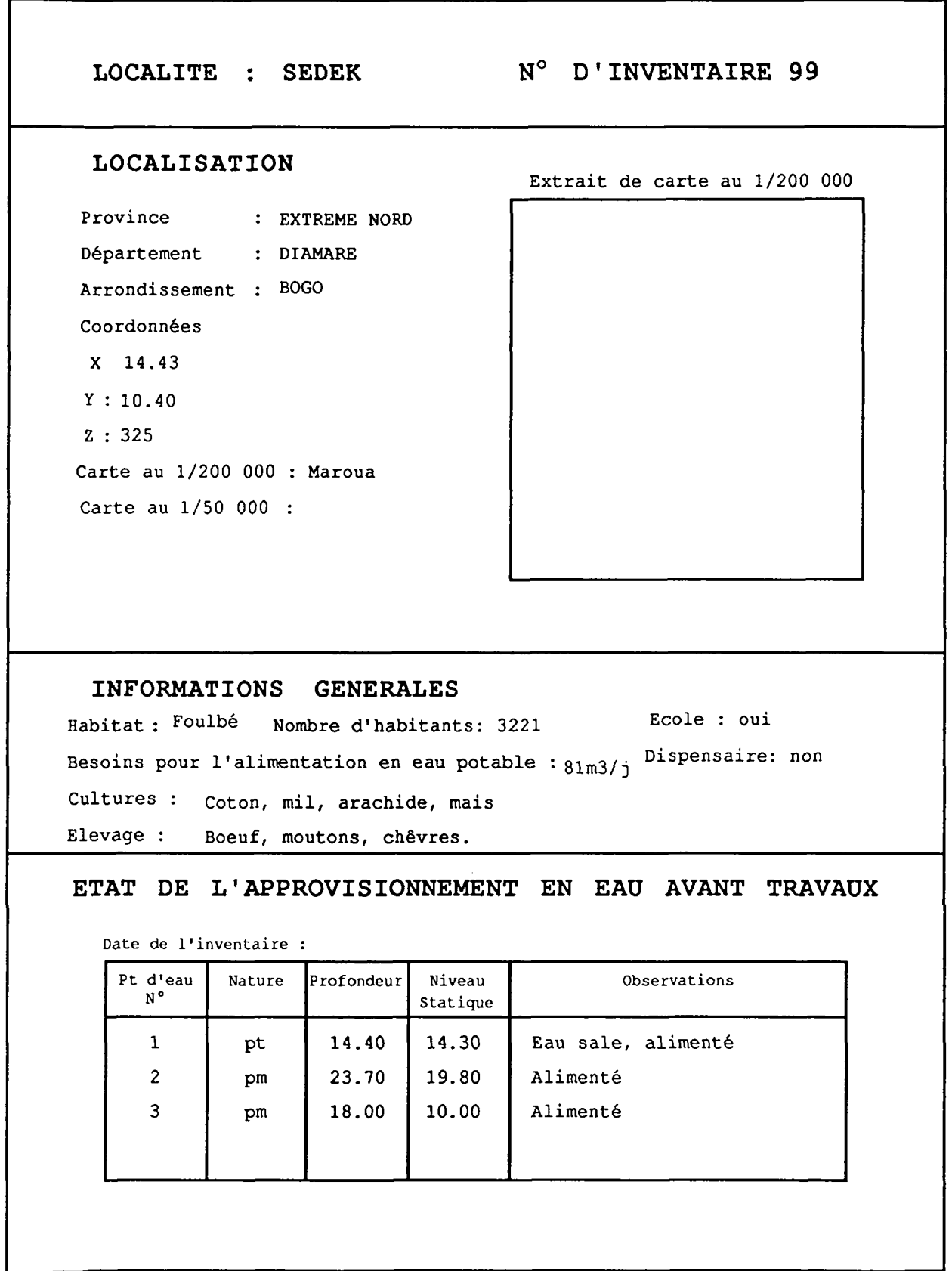

#### **ETUDES EFFECTUEES**

Etude de terrain : oui Photointerprétation : oui

Prospection électrique : oui Nombre de sondages Electriques : 9

#### **CADRE HYDROGEOLOGIQUE ET RESULTAT DES ETUDES**

Le village se situe au niveau du cordon dunaire, dans le bassin sédimentaire du lac Tchad. D'après photointerprétation, l'habitat se situe dans un secteur avec traces d'alignements de dunes consolidées (sables éoliens).

La lithologie est constituée de sables consolidés. La géophysique met en évidence un recouvrement très résistant (plus de 500 ohms.m) épais d'une dizaine de mètres qui s'identifie avec des sables secs. Ce recouvrement masque les sables aquifères sous jacents conducteurs, dont la résistivité est de 27 ohms.m. Le socle est à une profondeur d'environ 100-130 mètres, les pro- -fondeurs plus faibles correspondent à des changement latéraux de faciès et non pas à une remontée de socle .

#### **FORAGES REALISES**

1 forage positif 199/3 réalisé en Janvier 1987 Profondeur ouvrage 58.45 m. Débit pompage: 14.4 m3/h Aquifère capté: sables.

#### **CONCLUSIONS**

La situation hydrogéologique est favorable à l'implantation de forages sans contraintes particulières (aquifère généralisé).

Les trois forages positifs ne suffisent pas à satisfaire l'AEP de la localité, et les forts débits devraient être exploités par des pompes électriques.

Il est impossible de décrire d'une manière exhaustive le comportement du système, pour toutes les entrées qui peuvent lui être fournies. Nous en avons bien évidemment testé un certain nombre, mais nous serions très reconnaissants vis à vis des utilisateurs de bien vouloir nous signaler les éventuels dysfonctionnements qu'ils pourraient observer.

## **9. Conclusions**

HYDROLAB est un système utilisable sur micro ordinateur de type P.C., résolument pratique, qui implémente d'une manière dédiée à l'application un grand nombre de caractéristiques propres aux gros systèmes. A ce titre il conviendrait de citer:

- la structure de contrôle puissante qui permet d'accomplir la réalisation de plans agencés dynamiquement, d'entreprendre un retour arrière sélectif dans l'arbre des tâches, ainsi qu'un mécanisme de réflexion et de réaction vis-à-vis des échecs endurés à l'issue de la première phase de planification,
- les mécanismes de mise en correspondance sophistiqués, basés sur l'utilisation de logiques floues, qui permettent un filtrage évolué des faits utilisateurs vis à vis des données de référence stockées dans les bases d'objets PROLOG,
- l'utilisation d'une grande modularité dans le stockage des situations de référence qui représentent la connaissance statique du système, alliée à une intégration complète de ces bases d'objets PROLOG aux mécanismes d'inférence. Ceci permet de susbtituer très facilement une zone d'étude à une autre (pour des raisons de robustesse, la version V. 1.4 n'est pas conforme à ce point),
- les mécanismes d'explications et d'Enseignement Assisté par Ordinateur, qui permettent de par l'aide en ligne automatique, l'explication explicite des buts sur requête utilisateur, l'accès à une documentation complète ciblée en fonction du but courant, et le tableau de bord d'avoir une bonne perception sur l'état interne du système,
- le module de traitement du langage naturel, qui permet à des non informaticiens de dialoguer avec le système, en ayant accès de manière transparente à toutes les fonctions,
- la diversité des types de solutions fournies, et l'aptitude d'HYDROLAB à formuler un diagnostic quelle que soit l'originalité de la situation soumise.

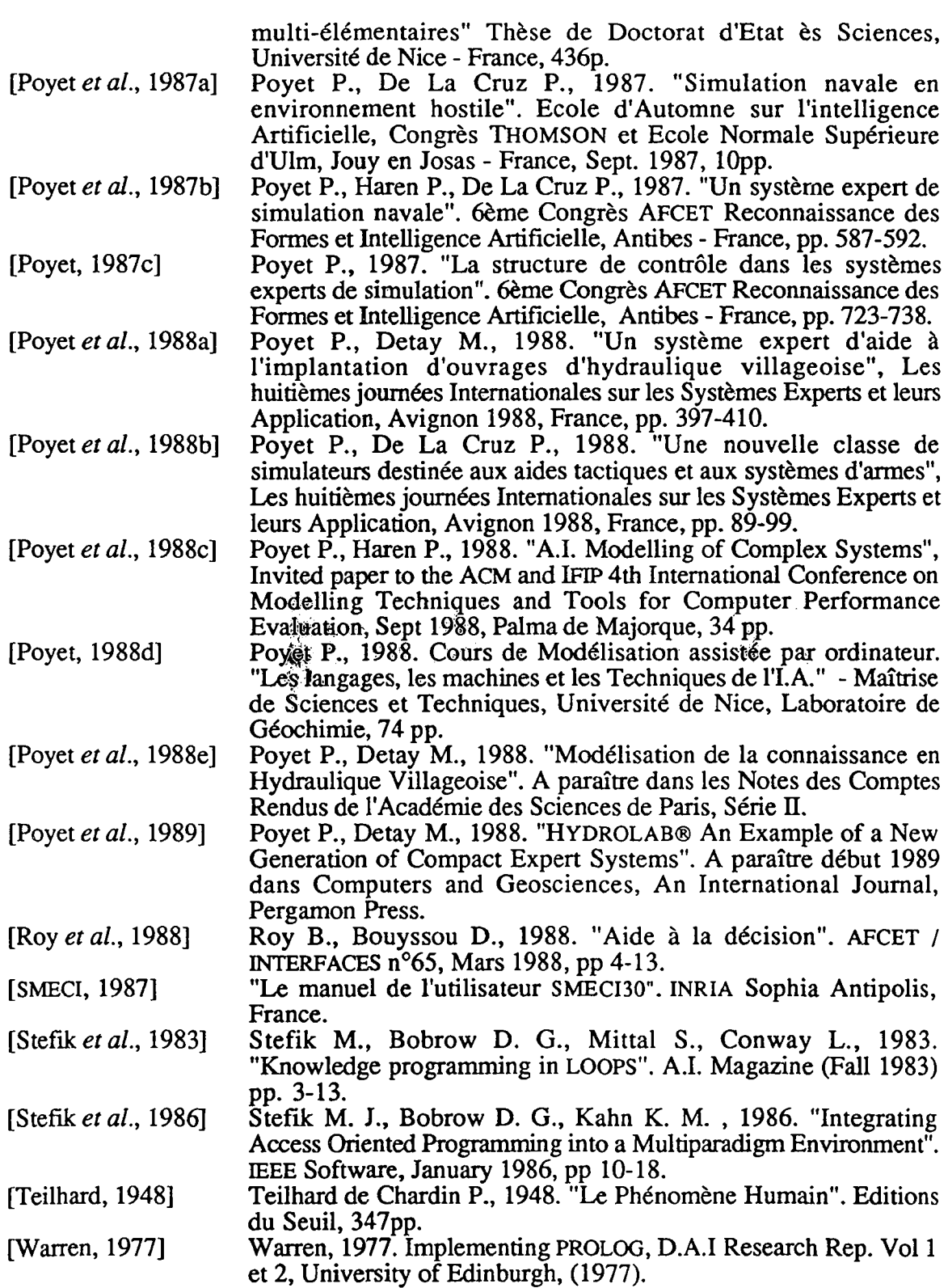

 $\mathcal{L}^{\mathcal{L}}$